## **USAA Certification**

This course is intended for the adjuster who wants to work USAA catastrophe claims, has three or more years of experience and is familiar with Xactimate estimating software.

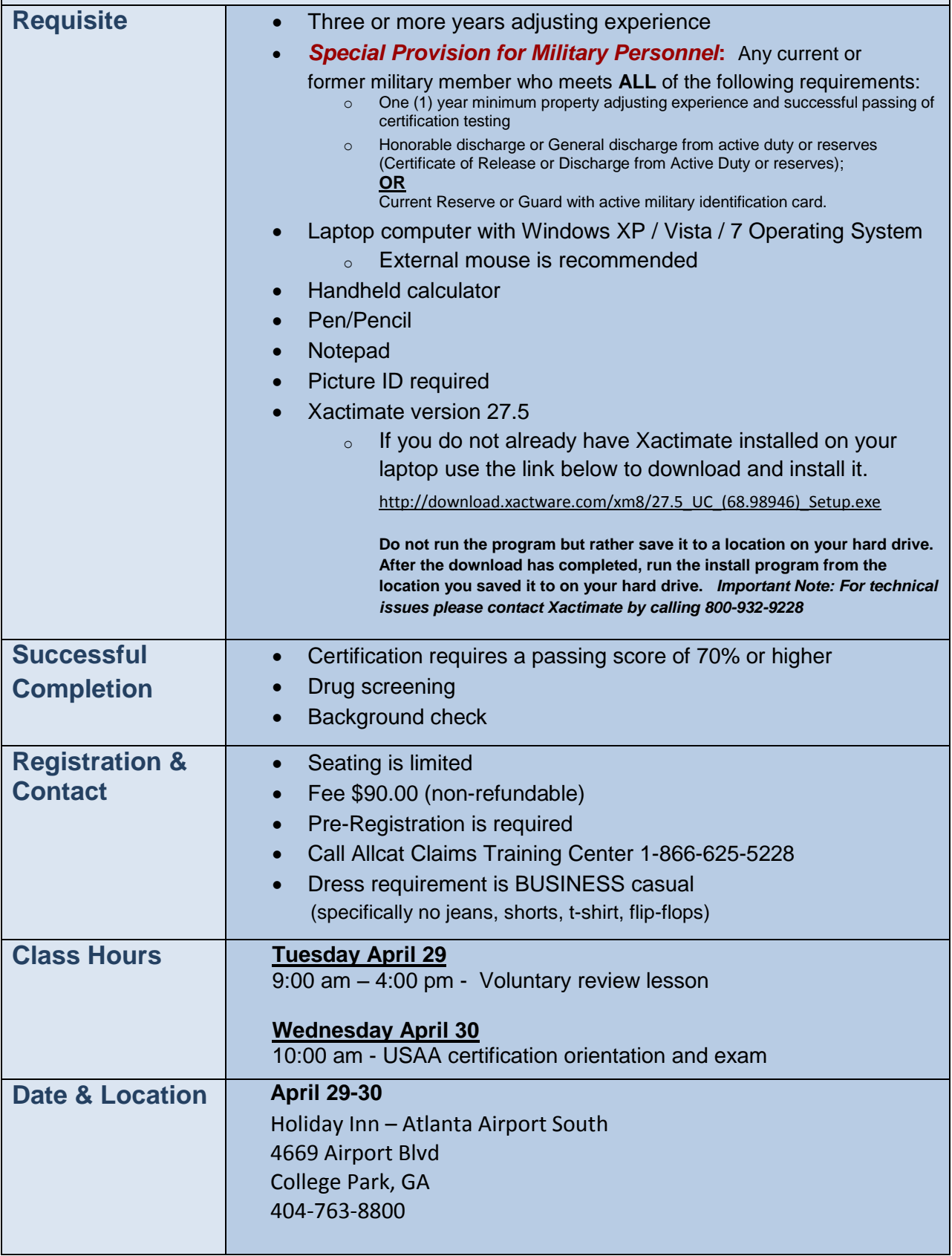